## 医療機関等用 定期・随時・新規報告簡易マニュアル(1.3 版)

【注意】

- 〇G-MIS新規ユーザ登録をしていない医療機関等は、G-MISでの定期・随時・新 規報告を行うことができません。その場合は、「医療機関等用 新規ユーザ登録簡易マニ ュアル」を参考に、ユーザ登録してください。
- 〇ユーザ登録申請を事前に行ったのに、一向にアカウントが発行されない、という場合 は、病院等は愛知県医務課(052-954-6275)へ、薬局は愛知県医薬安全課(052-954- 6303)ご連絡ください。
- ○入力事項にご不明点等がある場合、紙での報告を希望する場合は、所管の保健所(名古 屋市内は千種、中村、中、南の4保健センター)までお問合せください。

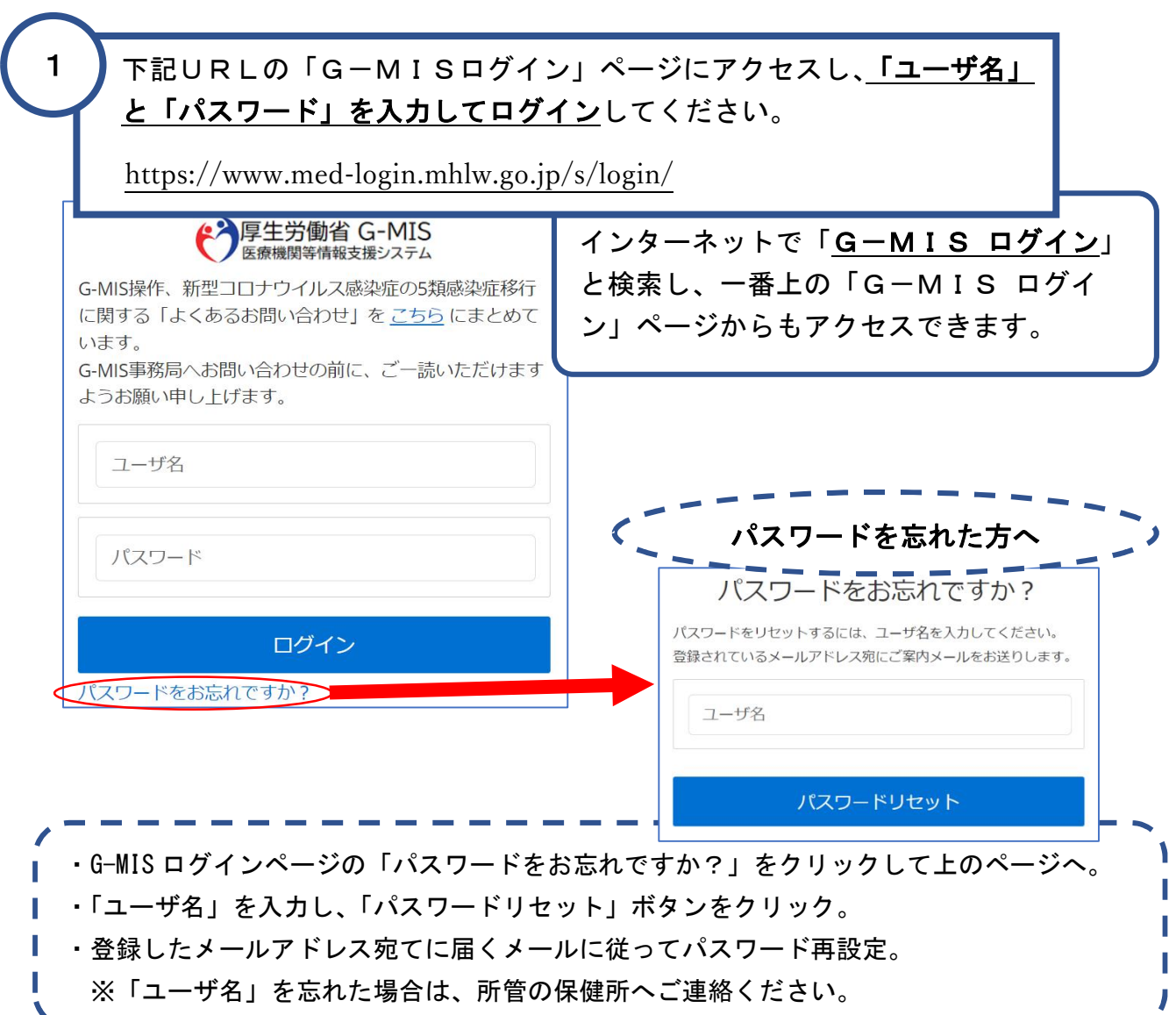

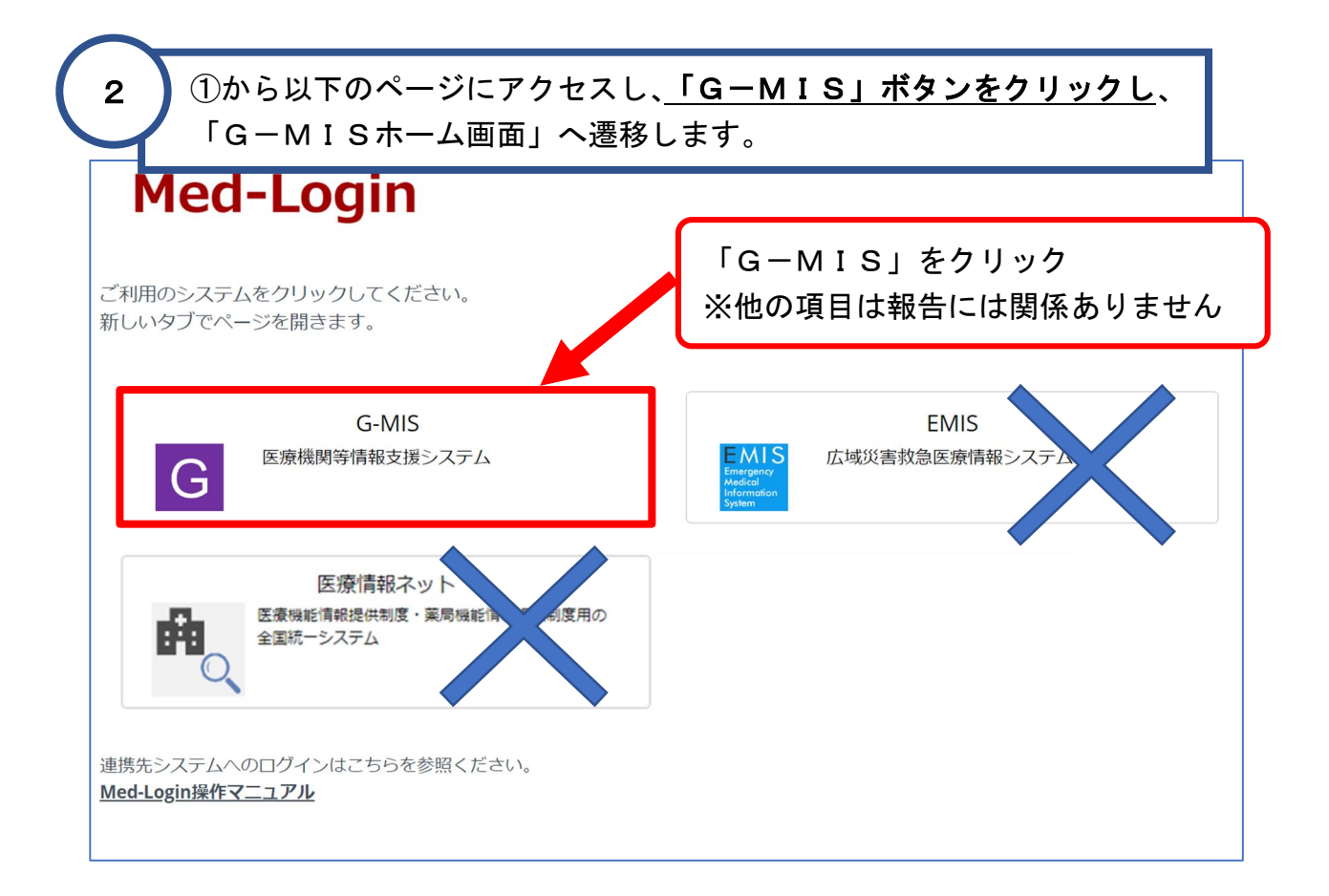

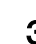

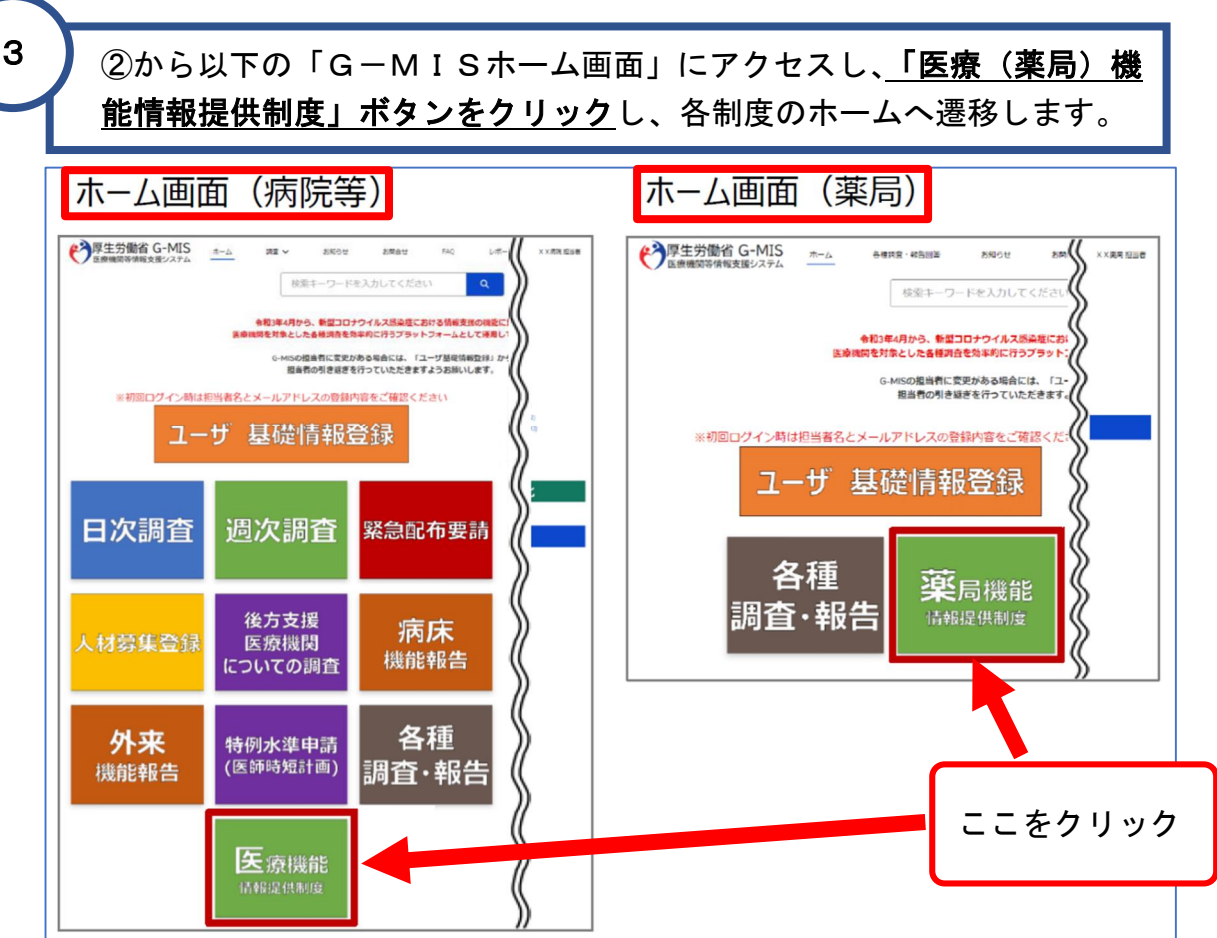

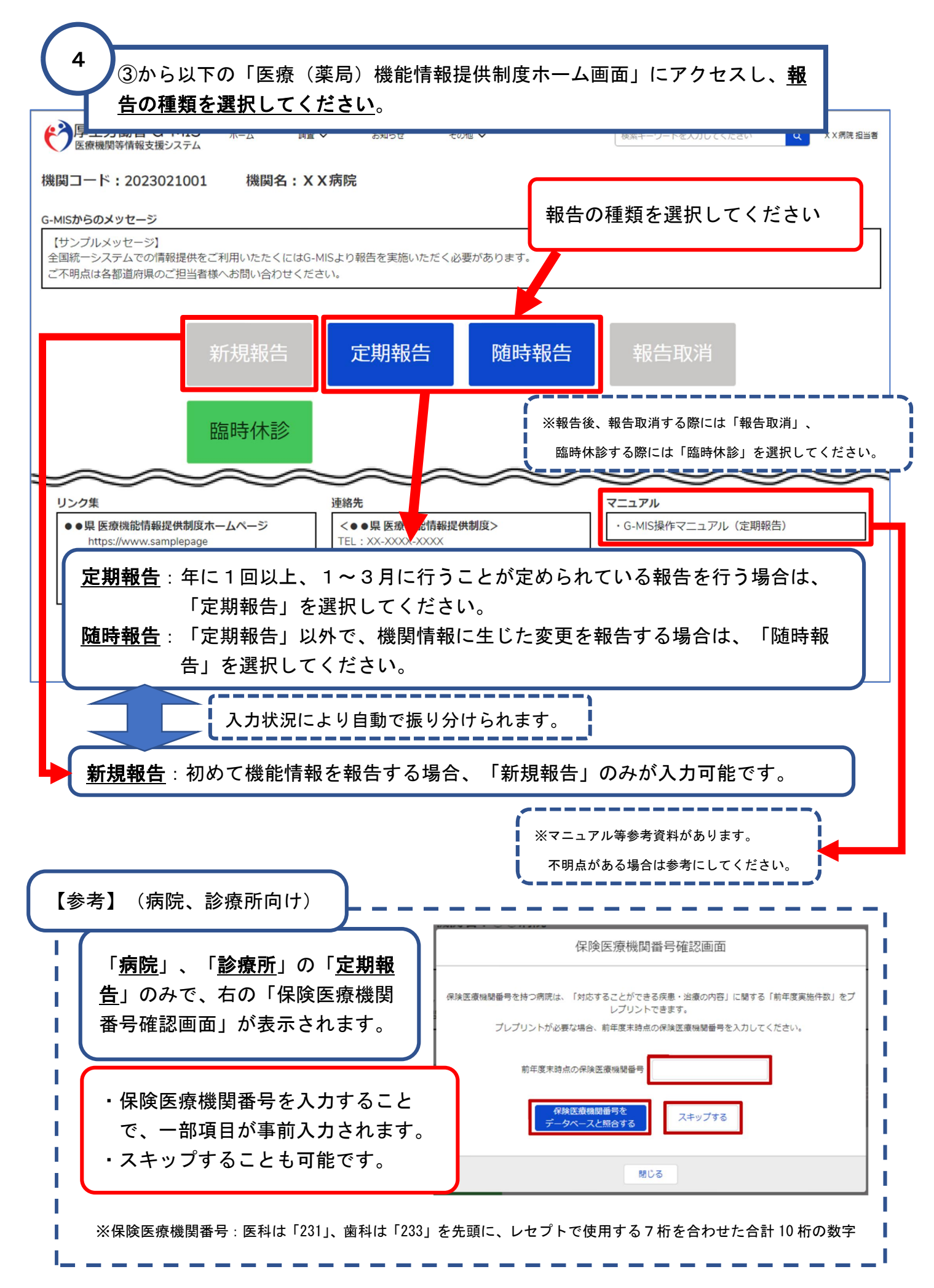

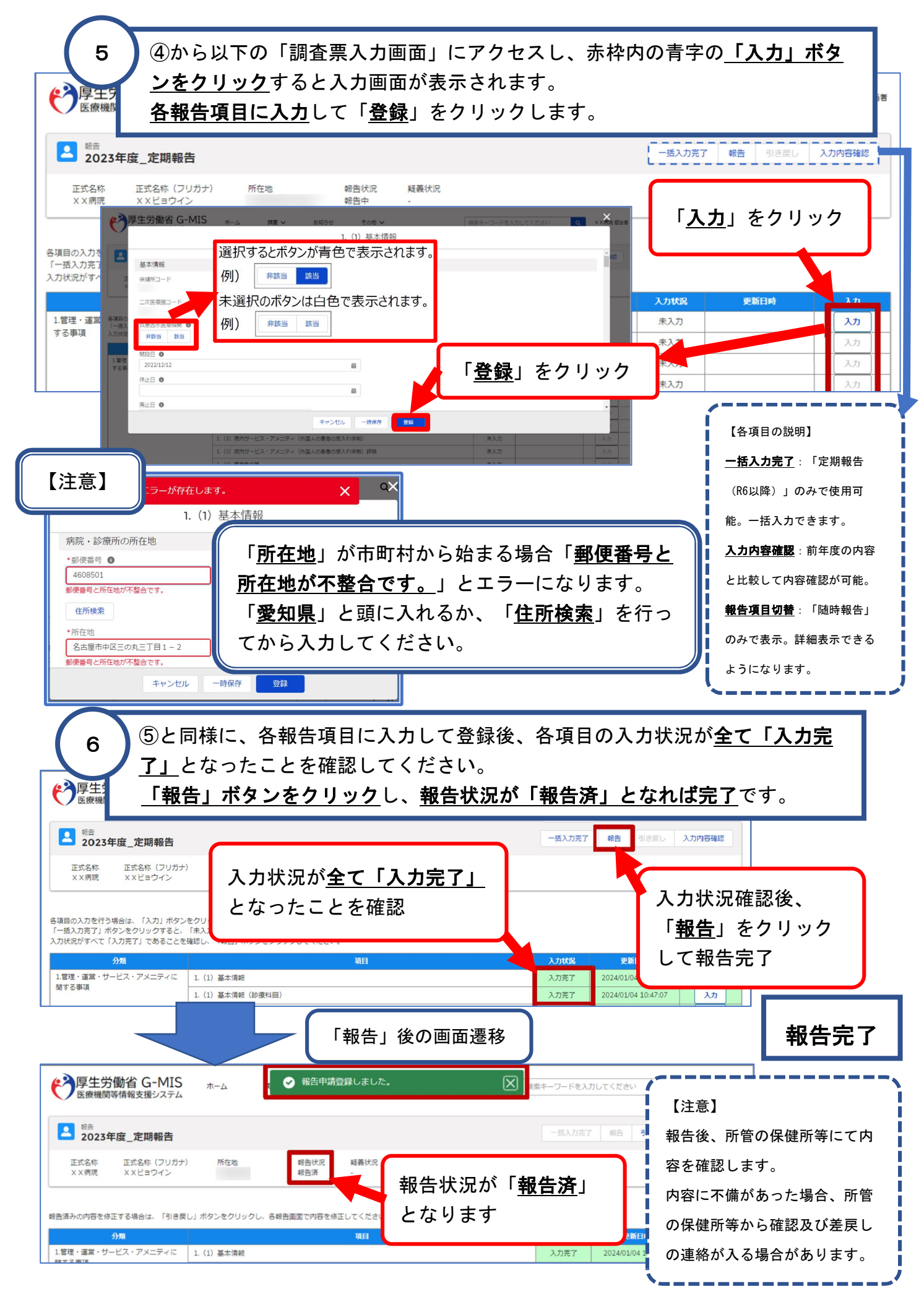